## **PRUEBA DE ACCESO (EBAU)**

# **UNIVERSIDAD DE EXTREMADURA**

### **JUNIO – 2018**

MATEMÁTICAS II Tiempo máximo: 1 horas y 30 minutos

La prueba consta de dos opciones A y B, de las cuales el alumno deberá elegir una. Cada opción consta de 4 ejercicios. En el caso de realizar ejercicios de opciones diferentes, se considerará como elegida la correspondiente al primer ejercicio presentado por el alumno. Cuando la solución de una cuestión se base en un cálculo, éste deberá incluirse en la respuesta dada.

### OPCIÓN A

 $1^{\circ}$ ) a) Discute, en función del parámetro  $\lambda$ , el sistema de ecuaciones:  $x + 2y - z = 0$  $\lambda x + y + z = 1$ <br>  $x + y + \lambda z = 1$ 

----------

- b) Resuelva el sistema para  $\lambda = 1$ .
- $a)$

Las matrices de coeficientes y ampliada del sistema son las siguientes:

$$
M = \begin{pmatrix} 1 & 2 & -1 \\ \lambda & 1 & 1 \\ 1 & 1 & \lambda \end{pmatrix} y M' = \begin{pmatrix} 1 & 2 & -1 & 0 \\ \lambda & 1 & 1 & 1 \\ 1 & 1 & \lambda & 1 \end{pmatrix}.
$$

El rango de M en función del parámetro  $\lambda$  es el siguiente:

$$
|M| = \begin{vmatrix} 1 & 2 & -1 \\ \lambda & 1 & 1 \\ 1 & 1 & \lambda \end{vmatrix} = \lambda - \lambda + 2 + 1 - 1 - 2\lambda^2 = 0; \ \ 2 - 2\lambda^2 = 0;
$$

$$
1 - \lambda^2 = 0 \Rightarrow \lambda_1 = -1; \lambda_2 = 1.
$$

$$
Para\ \begin{cases} \lambda \neq -1 \\ \lambda \neq 1 \end{cases} \Rightarrow Ran\ M = Ran\ M' = 3 = n^{\circ} incóg. \Rightarrow S.C.D.
$$

$$
Para λ = -1 es M' = \begin{pmatrix} 1 & 2 & -1 & 0 \\ -1 & 1 & 1 & 1 \\ 1 & 1 & -1 & 1 \end{pmatrix} \Rightarrow Range M' \Rightarrow \{C_1, C_2, C_4\} \Rightarrow
$$

$$
\Rightarrow \begin{vmatrix} 1 & 2 & 0 \\ -1 & 1 & 1 \\ 1 & 1 & 1 \end{vmatrix} = 1 + 2 - 1 + 2 = 4 \neq 0 \Rightarrow Rang M' = 3.
$$

Para  $\lambda = -1 \Rightarrow$  Ran M = 2; Ran M' = 3  $\Rightarrow$  Sistema incompatible.

$$
Para λ = 1 es M' = \begin{pmatrix} 1 & 2 & -1 & 0 \\ 1 & 1 & 1 & 1 \\ 1 & 1 & 1 & 1 \end{pmatrix} \Rightarrow {F_2 = F_3} \Rightarrow Rang M' = 2.
$$
  
*Para λ = 1 ⇒ Ran M = Ran M' = 2 < n<sup>o</sup> incóg. ⇒ S. C.1.*

 $b)$ 

Para  $\lambda = 1$  el sistema es  $x + y + z = 1$ , que es compatible indeterminado y<br>equivalente al sistema  $x + 2y - z = 0$ , Haciendo  $z = \lambda$ :<br> $x + y + z = 1$ . Haciendo  $z = \lambda$ :  $2a = 11$ 

$$
x + 2y = \lambda \n x + y = 1 - \lambda \n \begin{cases} \n x + 2y = \lambda \\
-x - y = -1 + \lambda \n \end{cases} \n\Rightarrow y = -1 + 2\lambda.
$$
\n
$$
x = 1 - \lambda - (-1 + 2\lambda) = 1 - \lambda + 1 - 2\lambda = 2 - 3\lambda.
$$
\n
$$
Solution: \begin{cases} \nx = 2 - 3\lambda \\ \ny = -1 + 2\lambda \quad \forall \lambda \in R. \\ \nz = \lambda \n\end{cases}
$$

2°) Sea el plano  $\pi \equiv y + z = 0$  y la recta  $r \equiv \frac{x+1}{1}$  $\frac{+1}{1} = \frac{y-1}{-2}$  $\frac{y-1}{-2} = \frac{z-1}{1}$  $\mathbf{1}$ .

) Calcule la intersección del plano y la recta.

b) Determine la recta s que pasa por el punto  $P(1, 0, 0)$ , es paralela al plano  $\pi$  y es perpendicular a la recta  $r$ .

----------

 $a)$ 

La expresión de  $r$  por unas ecuaciones paramétricas es  $r \equiv \{$  $x = -1 + \lambda$  $y = 1 - 2\lambda$  $z = 1 + \lambda$ . Un vector director de la recta  $r$  es  $\overrightarrow{v_r} = (1, -2, 1)$ .

Un vector normal del plano  $\pi$  es  $\vec{n} = (0, 1, 1)$ .

Los vectores  $\vec{v_r}$  y  $\vec{n}$  son linealmente independientes por no ser proporcionales sus componentes, por lo cual, la recta y el plano son secantes.

Su punto P de intersección es el siguiente:

$$
\pi \equiv y + z = 0
$$
\n
$$
r \equiv \begin{cases} x = -1 + \lambda \\ y = 1 - 2\lambda \\ z = 1 + \lambda \end{cases} \Rightarrow 1 - 2\lambda + 1 + \lambda = 0; -\lambda + 2 = 0 \Rightarrow \lambda = 2 \Rightarrow
$$
\n
$$
\Rightarrow \begin{cases} x = -1 + 2 = 1 \\ y = 1 - 2 \cdot 2 = -3 \\ z = 1 + 2 = 3 \end{cases} \Rightarrow \frac{P(1, -3, 3)}{}
$$

 $b)$ 

La recta s, por ser paralela al plano  $\pi$  y perpendicular a la recta r, su vector director es perpendicular al vector normal del plano y al vector director de la recta. El vector  $\overrightarrow{v_s}$  es linealmente dependiente del producto vectorial de los vectores  $\vec{n}$  y  $\overrightarrow{v_r}$ :

$$
\overrightarrow{v_s} = \begin{vmatrix} i & j & k \\ 0 & 1 & 1 \\ 1 & -2 & 1 \end{vmatrix} = i + j - k + 2i = (3i + j - k) = (3, 1, -1).
$$

Por contener la recta s al punto  $P(1, 0, 0)$ , su expresión dada, por ejemplo, por unas ecuaciones paramétricas es la siguiente:

$$
s \equiv \begin{cases} x = 1 + 3\lambda \\ y = \lambda \\ z = -\lambda \end{cases}.
$$

3°) a) Enuncie el teorema de Bolzano y demuestre, usando dicho teorema, que la función  $f(x) = x^3 + x - 3$  tiene una raíz real positiva.

b) Calcule la primitiva  $F(x)$  de la función  $f(x) = (x + 1) \cdot e^{-x}$  que cumpla la condi- $\sin F(0) = 0.$ 

-----------

 $a)$ 

El teorema de Bolzano dice que "si  $f(x)$  es una función continua en [a, b] y toma valores de distinto signo en los extremos del intervalo, entonces  $\exists c \in (a, b)$  tal que  $f(c) = 0$ ".

La función  $f(x) = x^3 + x - 3$ , por ser polinómica, es continua en R, por lo cual le es aplicable el teorema de Bolzano a cualquier intervalo finito que se considere.

Considerando, por ejemplo, el intervalo [0, 2] y aplicando el teorema de Bolzano a  $f(x)$ :

 $f(0) = -3 < 0.$  $f(2) = 2^3 + 2 - 3 = 8 - 1 = 7 > 0.$ 

La función  $f(x) = x^3 + x - 3$  tiene, por lo menos, una raíz real en (0,2).

 $b)$ 

$$
F(x) = \int [(x+1) \cdot e^{-x}] \cdot dx \Rightarrow \begin{cases} u = x+1 \to du = dx \\ dv = e^{-x} \cdot dx \to v = -e^{-x} \end{cases} \Rightarrow
$$
  
\n
$$
\Rightarrow (x+1) \cdot (-e^{-x}) - \int -e^{-x} \cdot dx = -(x+1) \cdot e^{-x} + \int e^{-x} \cdot dx =
$$
  
\n
$$
= -(x+1) \cdot e^{-x} - e^{-x} + C = -e^{-x} \cdot [(x+1) + 1] + C = -(x+2) \cdot e^{-x}.
$$
  
\n
$$
F(0) = 0 \Rightarrow -(0+2) \cdot e^{-0} + C = 0; -2 + C = 0 \Rightarrow C = 2.
$$

$$
F(x) = -(x+2) \cdot e^{-x} \cdot +2.
$$

4º) En una red social el 55 % lee noticias deportivas, el 65 % lee noticias de información, y el 10 % no lee las noticias deportivas ni las de información. Tomando al azar una persona de esta red social:

) Calcule la probabilidad de que lea noticias deportivas o de información.

) Sabiendo que lee noticias de información, calcule la probabilidad de que también lea noticias de deportes.

 $\epsilon$ ) Sabiendo que lee noticias de deportes, calcule la probabilidad de que no lea noticias de información.

----------

Datos:  $P(D) = 0.55; P(I) = 0.65; P(D \cap I) = 0.10.$ 

a)  
\n
$$
P = P(D \cup I)
$$
:  
\n $P(\overline{D} \cap \overline{I}) = 1 - P(D \cup I)$ .  
\n $P(D \cup I) = 1 - P(\overline{D} \cap \overline{I}) = 1 - 0,10 = \underline{0,90}$ .  
\n $\overline{D} \cap \overline{I}$ 

 $b)$ 

$$
P = P(D/I) = \frac{P(D \cap I)}{P(I)}:
$$

 $P(D \cup I) = P(D) + P(I) - P(D \cap I) \Rightarrow P(D \cap I) = P(D) + P(I) - P(D \cup I) =$  $= 0.55 + 0.65 - 0.90 = 1.20 - 0.90 = 0.30.$ 

$$
P = P(D/I) = \frac{P(D \cap I)}{P(I)} = \frac{0.30}{0.65} = \frac{30}{65} = \frac{6}{13} = 0.4615.
$$

c)  
\n
$$
P = P(\overline{I}/D) = \frac{P(\overline{I} \cap D)}{P(D)} = \frac{P(D) - P(D \cap I)}{P(D)} = \frac{0.55 - 0.30}{0.55} = \boxed{D}
$$
\n
$$
= \frac{0.25}{0.55} = \frac{5}{11} = 0.4545.
$$

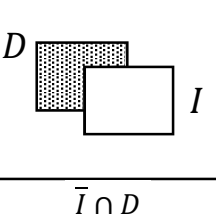

**!** 

# OPCIÓN B

1°) Considere las matrices 
$$
A = \begin{pmatrix} -2 & -2 & 0 \\ 2 & 1 & 2 \\ 0 & -2 & 2 \end{pmatrix}
$$
  $y B = \begin{pmatrix} 1 & 0 & 1 \\ 0 & 1 & 0 \\ -1 & 0 & 1 \end{pmatrix}$ .

*a*) Calcule la matriz  $C = -3A + B^2$ .

b) Halle la inversa  $A^{-1}$  de la matriz A.

a)  
\n
$$
C = -3A + B^2 = -3 \cdot \begin{pmatrix} -2 & -2 & 0 \\ 2 & 1 & 2 \\ 0 & -2 & 2 \end{pmatrix} + \begin{pmatrix} 1 & 0 & 1 \\ 0 & 1 & 0 \\ -1 & 0 & 1 \end{pmatrix} \cdot \begin{pmatrix} 1 & 0 & 1 \\ 0 & 1 & 0 \\ -1 & 0 & 1 \end{pmatrix} = \begin{pmatrix} 6 & 6 & 0 \\ -6 & -3 & -6 \\ 0 & 6 & -6 \end{pmatrix} + \begin{pmatrix} 0 & 0 & 2 \\ 0 & 1 & 0 \\ -2 & 0 & 0 \end{pmatrix} = \begin{pmatrix} 6 & 6 & 2 \\ -6 & -2 & -6 \\ -2 & 6 & -6 \end{pmatrix}.
$$

----------

 $b)$ 

Se obtiene la inversa de A por el método de Gauss-Jordan.

$$
(A|I) = \begin{pmatrix} -2 & -2 & 0 & 1 & 0 & 0 \\ 2 & 1 & 2 & 0 & 1 & 0 \\ 0 & -2 & 2 & 0 & 0 & 1 \end{pmatrix} \Rightarrow \left\{ F_1 \rightarrow -\frac{1}{2} F_1 \right\} \Rightarrow
$$
  
\n
$$
\Rightarrow \begin{pmatrix} 1 & 1 & 0 & -\frac{1}{2} & 0 & 0 \\ 2 & 1 & 2 & 0 & 1 & 0 \\ 0 & -2 & 2 & 0 & 0 & 1 \end{pmatrix} \Rightarrow \left\{ F_2 \rightarrow F_2 - 2F_1 \right\} \Rightarrow \begin{pmatrix} 1 & 1 & 0 & -\frac{1}{2} & 0 & 0 \\ 0 & -1 & 2 & 1 & 1 & 0 \\ 0 & -2 & 2 & 0 & 0 & 1 \end{pmatrix} \Rightarrow
$$
  
\n
$$
\Rightarrow \left\{ F_2 \rightarrow -F_2 \right\} \Rightarrow \begin{pmatrix} 1 & 1 & 0 & -\frac{1}{2} & 0 & 0 \\ 0 & 1 & -2 & -1 & -1 & 0 \\ 0 & -2 & 2 & 0 & 0 & 1 \end{pmatrix} \Rightarrow \begin{pmatrix} F_1 \rightarrow F_1 - F_2 \\ F_3 \rightarrow F_3 + 2F_2 \end{pmatrix} \Rightarrow
$$
  
\n
$$
\Rightarrow \begin{pmatrix} 1 & 0 & 2 & \frac{1}{2} & 1 & 0 \\ 0 & 1 & -2 & -1 & -1 & 0 \\ 0 & 0 & -2 & -2 & 1 \end{pmatrix} \Rightarrow \begin{pmatrix} F_3 \rightarrow -\frac{1}{2} F_3 \\ F_3 \rightarrow -\frac{1}{2} F_3 \end{pmatrix} \Rightarrow \begin{pmatrix} 1 & 0 & 2 & \frac{1}{2} & 1 & 0 \\ 0 & 1 & -2 & -1 & -1 & 0 \\ 0 & 0 & 1 & 1 & 1 & -\frac{1}{2} \end{pmatrix} \Rightarrow
$$
  
\n
$$
\Rightarrow \begin{pmatrix} F_1 \rightarrow F_1 - 2F_3 \\ F_2 \rightarrow F_2 + 2F_3 \end{pmatrix} \Rightarrow \begin{pmatrix} 1 & 0 & 0 & -\frac{3}{2} & -1 & 1 \\ 0 & 1 & 0 & 1 & 1 & -1 \\ 0 & 0 & 1 & 1 & -\frac{1}{2} \
$$

2°) Sean los puntos  $A(1, 0, 1)$  y la recta r dada por el punto  $B(-1, 0, 2)$  y el vector  $\vec{v} =$  $(-1, 1, 0).$ 

a) Calcule la distancia del punto  $A$  a la recta  $r$ .

b) Calcule el área del triángulo de vértices A, B y O siendo  $O(0, 0, 0)$ .

 $a)$ 

 La distancia de un punto a una recta puede determinarse teniendo en cuenta que el área del paralelogramo que forman dos vectores es el módulo de su producto vectorial y, de forma geométrica, es el producto de la base por la altura.

----------

 Para una mejor comprensión del proceso se hace un dibujo de la situación.

$$
S = |\overrightarrow{v_r} \wedge \overrightarrow{BA}|
$$
  

$$
S = |\overrightarrow{v_r}| \cdot h
$$
  $\Rightarrow |\overrightarrow{v_r} \wedge \overrightarrow{BA}| = |\overrightarrow{v_r}| \cdot h \Rightarrow$ 

 $\Rightarrow h = d(A,r) = \frac{|\vec{v}_r \land BA|}{|\vec{v}_r|}.$ 

$$
\overrightarrow{BA} = [A - B] = [(1, 0, 1) - (-1, 0, 2)] = (2, 0, -1).
$$

Aplicando la fórmula al punto A y a la recta  $r$ :

$$
d(A,r) = \frac{|\vec{v_r} \wedge \vec{BA}|}{|\vec{v_r}|} = \frac{\begin{vmatrix} i & j & k \\ -1 & 1 & 0 \\ \frac{2}{\sqrt{2}} & 0 & -1 \end{vmatrix}}{\sqrt{(-1)^2 + 1^2 + 0^2}} = \frac{|-i - 2k - j|}{\sqrt{1 + 1}} = \frac{|-i - j - 2k|}{\sqrt{2}} = \frac{|i + j + 2k|}{\sqrt{2}} = \frac{\sqrt{1^2 + 1^2 + 2^2}}{\sqrt{2}} = \frac{\sqrt{1^2 + 1^2 + 2^2}}{\sqrt{2}} = \frac{\sqrt{
$$

Otra forma de resolver este ejercicio es la siguiente:

El haz de planos perpendiculares a r tiene por ecuación:  $\alpha \equiv x - y + D = 0$ .

De los infinitos planos del haz  $\alpha$ , el plano  $\pi$  que contiene al punto  $A(1, 0, 1)$  es el que satisface su ecuación:

$$
\alpha \equiv x - y + D = 0
$$
  
  $A(1, 0, 1)$   $\Rightarrow$  1 - 0 + D = 0  $\Rightarrow$  D = -1  $\Rightarrow$   $\pi \equiv x - y - 1 = 0$ .

El punto P, intersección de la recta r con el plano  $\pi$  es la solución del sistema que forman:

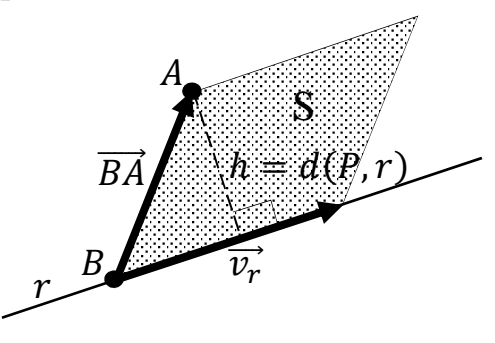

$$
\pi \equiv x - y - 1 = 0
$$
\n
$$
r \equiv \begin{cases} x = -1 - \lambda \\ y = \lambda \\ z = 2 \end{cases} \Rightarrow -1 - \lambda - \lambda - 1 = 0; -2 - 2\lambda = 0 \Rightarrow \lambda = -1.
$$

 $P r$ 

 $A(1, \emptyset, 1)$ 

 $\boldsymbol{d}$ 

 $\pi$ 

$$
r \equiv \begin{cases} x = -1 - \lambda \\ y = \lambda \end{cases} \Rightarrow \lambda = -1 \Rightarrow P(0, -1, 2).
$$

La distancia pedida del punto  $A$  a la recta  $r$  es equivalente a la distancia entre los puntos  $A$  y  $P$ , o sea el módulo de  $|\overrightarrow{AP}|$ :

$$
d(A,r) = |\overrightarrow{AP}| = \sqrt{(1-0)^2 + (0+1)^2 + (2-1)^2} =
$$

$$
d(A,r) = \sqrt{3} \, unidades.
$$

 $b)$ 

 $=\sqrt{1+1+1}=\sqrt{3}.$ 

Los puntos A, B y O determinan los siguientes vectores:

$$
\overrightarrow{OA} = (1,0,1). \qquad \overrightarrow{OB} = (-1,0,2).
$$

El área del triángulo que determinan tres puntos no alineados es la mitad del módulo del producto vectorial de los dos vectores que determinan:

$$
S_{ABO} = \frac{1}{2} \cdot |\overrightarrow{OA} \times \overrightarrow{OB}| = \frac{1}{2} \cdot \begin{vmatrix} i & j & k \\ 1 & 0 & 1 \\ -1 & 0 & 2 \end{vmatrix} = \frac{1}{2} \cdot |-j - 2j| = \frac{1}{2}|-3j| = \frac{3}{2}u^{2}.
$$

3°) a) Estudie el dominio, las asíntotas y máximos y mínimos de la función  $f(x) =$  $\frac{1}{x^2-1}$ .

b) Represente la gráfica de  $f(x)$  utilizando los datos del apartado anterior.

c) Calcule una primitiva  $F(x)$  de la función  $f(x)$ .

 $a)$ 

Por tratarse de una función racional su dominio es el conjunto de los números reales, excepto los valores reales de x que anulan el denominador.

----------

$$
x^2 - 1 = 0 \Rightarrow x_1 = -1, x_2 = 1.
$$
  

$$
D(f) \Rightarrow R - \{-1, 1\}.
$$

Asíntotas verticales: son los valores finitos de  $x$  que hacer que la función tienda a infinito o menos infinito. En el caso de funciones racionales, son los valores reales  $\det x$  que anulan el denominador.

Las rectas  $x = -1$  y  $x = 1$  son asíntotas verticales.

Asíntotas horizontales: Son de la forma  $y = k$ ; son los valores finitos que toma la función cuando x tiende a  $\pm \infty$ :

$$
k = \lim_{x \to \infty} f(x) = \lim_{x \to \infty} \frac{1}{x^2 - 1} = 0.
$$
  
La recta y = 0 (eje X) es asíntota horizontal de la función

No tiene asíntotas oblicuas por ser incompatibles con las horizontales.

La condición necesaria para que una función tenga un extremo relativo, máximo o mínimo, es que se anule su primera derivada:

$$
f'(x) = \frac{-2x}{(x^2 - 1)^2}.
$$
  $f'(x) = 0 \Rightarrow \frac{-2x}{(x^2 - 1)^2} = 0; -2x = 0 \Rightarrow x = 0.$ 

Para diferenciar los máximos de los mínimos se recurre a la segunda derivada: si es positiva para los valores que anulan la primera se trata de un mínimo y, si es negativa, de un máximo.

$$
f''(x) = \frac{-2 \cdot (x^2 - 1)^2 - (-2x) \cdot [2 \cdot (x^2 - 1) \cdot 2]}{(x^2 - 1)^4} = \frac{-2 \cdot (x^2 - 1) + 8x}{(x^2 - 1)^3} = \frac{-2 \cdot (x^2 - 4x - 1)}{(x^2 - 1)^3}.
$$

$$
f''(0) = \frac{-2 \cdot (0^2 - 4 \cdot 0 - 1)}{(0^2 - 1)^3} = \frac{2}{-1} < 0 \Rightarrow M \land x \text{ into relative para } x = 0.
$$
  

$$
f(0) = \frac{1}{0^2 - 1} = -1 \Rightarrow M \land x \text{ into relative } P(0, -1).
$$

 $b)$ 

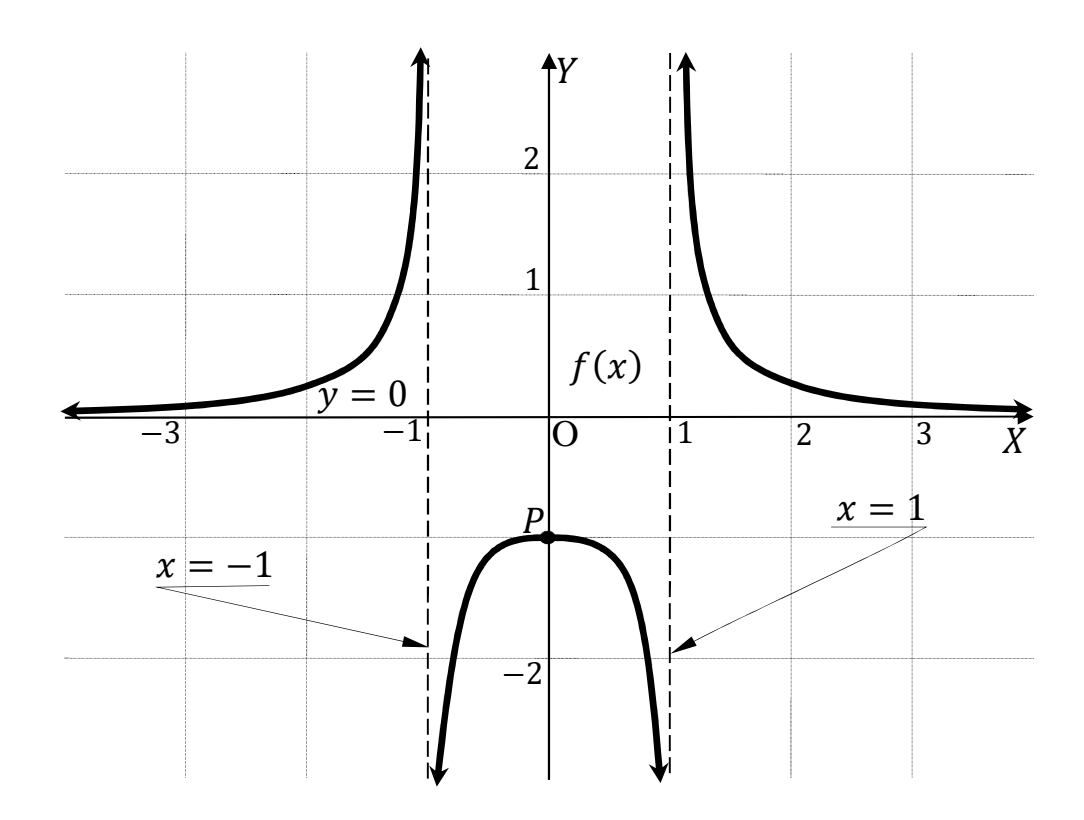

 $\mathcal{C}$ 

$$
F(x) = \int \frac{1}{x^2 - 1} \cdot dx = \int \frac{1}{(x+1)(x-1)} \cdot dx = \int \left(\frac{A}{x+1} + \frac{B}{x-1}\right) \cdot dx. \quad (*)
$$
  

$$
\frac{A}{x+1} + \frac{B}{x-1} = \frac{Ax - A + Bx + B}{(x+1)(x-1)} = \frac{(A+B)x + (-A+B)}{x^2 - 1} \Rightarrow \frac{A+B=0}{-A+B=1} \Rightarrow 2B = 1 \Rightarrow
$$
  

$$
B = \frac{1}{2} \cdot A = -\frac{1}{2}.
$$

 $\Rightarrow B$  $\frac{1}{2}$ , A  $\overline{2}$ .

Sustituyendo en (\*) los valores de A y B obtenidos:

$$
F(x) = \int \frac{1}{x^2 - 1} \cdot dx = \int \left( \frac{-\frac{1}{2}}{x + 1} + \frac{\frac{1}{2}}{x - 1} \right) \cdot dx = -\frac{1}{2} L|x + 1| + \frac{1}{2} L|x - 1| + C =
$$

$$
= \frac{1}{2} \cdot L \left| \frac{x-1}{x+1} \right| + C.
$$
  

$$
F(x) = \sqrt{\left| \frac{x-1}{x+1} \right|} + C.
$$

4°) A una prueba de oposición se han presentado 2.500 aspirantes para 300 plazas. Las calificaciones que han obtenido los aspirantes tienen una distribución normal de media 6.5 y desviación típica 2. Calcule:

a) La nota de corte para los admitidos.

 $b$ ) La probabilidad de que un alumno elegido al azar tenga una nota mayor que 9.

 $a)$ La probabilidad de que un aspirante sea admitido es  $P = \frac{300}{2.500} = \frac{3}{2.5} = 0.12$ . *Datos*:  $\mu = 6.5$ ;  $\sigma = 2$ .  $X \to N(\mu; \sigma) = N(6.5; 2).$ Tipificando la variable:  $Z = \frac{X-\mu}{\sigma} = \frac{X-6.5}{2}$ . La probabilidad de que un aspirante sea admitido es  $p = \frac{300}{2500} = \frac{3}{25} = 0.12$ . La probabilidad de que no sea admitido es  $q = 1 - p = 1 - 0.12 = 0.88$ .  $p(\overline{X} < No) = 0.88 \Rightarrow p(Z \leq \frac{N-6.5}{2}) = 0.88.$ 

Mirando en el interior de la tabla dada de las áreas limitadas por la curva  $N(0, 1)$ , con el valor de 0,88 se obtiene: 1,175.

$$
\frac{No-6,5}{2} = 1,175; \ No - 6,5 = 2,350 \ \Rightarrow No = 6,5 + 2,35 = 8,85.
$$
  
La nota de corte es de 8,85.

 $b)$ 

$$
P = P(Z > 9) = P\left(Z > \frac{9 - 6.5}{2}\right) = P\left(Z > \frac{2.5}{2}\right) = P(Z > 1.25) = 1 - P(Z \le 1.25) = 1 - 0.8944 = 0.1056.
$$

La probabilidad de obtener más de 9 es del 10,56 %.